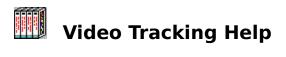

<u>Menu Bar</u> <u>Tool Bar</u> <u>Navigation Bar</u> <u>Working with Video Tracking</u>

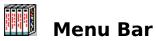

## File

<u>Exit</u>

# Video

<u>Add</u>

<u>Modify</u>

<u>Delete</u>

<u>Print</u>

# Find

<u>Titles</u>

Directors

Producers

<u>Cast</u>

# Labels

<u>Regular Tape</u>

Camcorder Tape

# Help

<u>Contents</u>

About Video Tracking

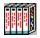

# Tool Bar

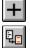

Press this button to **ADD** a new Video.

Press this button to **MODIFY** an existing Video.

X Press this button to **DELETE** a Video. If there is only one video in the file it will prompt you if you want to delete the data file.

3 Press this button to **PRINT** the video information displayed on the screen.

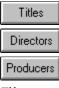

Press this button to view all the **TITLES** stored in the file.

Press this button to view the **DIRECTORS** and their associated Film.

Press this button to view the **PRODUCERS** and their associated

Film.

Cast Press this button to view the **CAST** of characters and their associated Film.

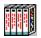

# **Navigation Bar**

- Moves to the **FIRST** video on file.
- Moves to the **PREVIOUS** video on file.
- Moves to the **NEXT** video on file.
- Moves to the **LAST** video on file.

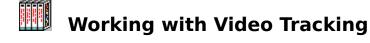

#### Video #:

This is the video number recorded by the data file. It shows the record number of the displayed video.

#### Video Code:

You can add any code to this field. It will accept alphanumeric characters. It is recommended that you use the same number that comes with the video itself (generally on the bottom side of the video box).

#### **Total Number of Videos:**

This is the total number of videos stored in the data file.

#### Title:

This should be the main title of the movie or home recorded video. The title should not have more than 50 characters in length.

#### **Directed by:**

Movie director. In the case of a home movie or video, just use your name as the director. If more than one person directed the movie use a separator mark.

#### **Produced by**

You may add up to three different producers in this boxes.

Cast:

The cast of characters in the movie or home video. It will allow you to add up to six different characters.

#### **Stars Rating:**

A rating system that allows you to classify the movies according to your own criteria.

#### Category:

The video or movie category (i.e. Family, Adventure, Action, etc.).

#### **Duration:**

The length of the movie or home video in hours and minutes.

#### **MPAA** Rating:

This is the rating that the Movie Producers Association of America establishes as a parental guideline. The <u>MPAA rating system</u> is designed to help parents decide what movies are appropriate for their children to view.

#### Music by:

Composer(s) of the original music.

#### Soundtrack:

Main publisher of the movie soundtrack.

# Company:

The movie company or studio that produced the film.

#### **Comments:**

You may add any comment that you may need to further explain the

type of movie or home video you want to store in the data file. This comment can be up to 150 characters in length.

**Exit:** Ends the Video Tracking System application.

Add: Adds a new video to the data file.

**Modify:** Modifies the contents of the displayed video.

**Delete:** Deletes the displayed video. If the video displayed is the only one left in the data file, it will prompt you if you want to erase the data file from the disk drive.

**Print:** Prints the current video on screen.

**Titles:** Displays all the titles stored in the data file.

**Directors:** Displays a list of the corresponding directors of each movie and its associated film.

**Producers:**Displays a list of the corresponding producers of each movie and its associated film.

**Cast:** Displays a list of the corresponding cast of characters of each movie and its associated film.

**Regular Tape:** Prints labels for the standard 16 mm video tapes. The format will appear as:

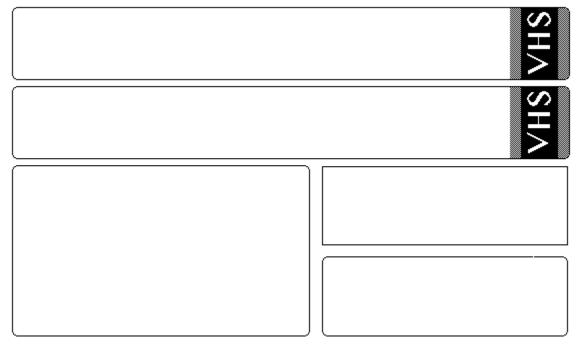

**Camcorder Tape:** Prints labels for the 8mm HS Camcorder video tapes. The format will appear as:

| Tape Number:   Tape Speed: Source: Date:   SP EP SLP Camera T.V.   Headers Date Counter   I I I   I I I   I I I   I I I   I I I   I I I   I I I   I I I   I I I   I I I   I I I   I I I   I I I   I I I   I I I   I I I   I I I   I I I   I I I   I I I   I I I   I I I   I I I   I I I                                                                                                    |         |        |        |       |         |  |
|----------------------------------------------------------------------------------------------------|---------|--------|--------|-------|---------|--|
| Tape Speed: Source: Date:                                                                                                    | H       |        |        |       |         |  |
| SP EP SLP Camera T.V.                                                                                                    |         |        |        |       |         |  |
|                                                                                                    |         |        |        | Date: |         |  |
| Headers   Date   Counter     I   I   I     I   I   I     I   I                                                                                                    |         | Camera | □ T.V. |       |         |  |
| Image: Constraint of the sector of the sector of the se               | Headers |        |        | Date  | Counter |  |
| Image: Constraint of the second second se               |         |        |        |       | _       |  |
| Image: Constraint of the second of the second of the se               |         |        |        |       |         |  |
|                                                                                                    |         |        |        |       |         |  |
| Image: Constraint of the second second se |         |        |        |       |         |  |
| Image: Constraint of the second second se |         |        |        |       |         |  |
|                                                                                                    |         |        |        |       |         |  |
|                                                                                                    |         |        |        |       |         |  |
|                                                                                                    |         |        |        |       |         |  |
|                                                                                                    |         |        |        |       |         |  |
|                                                                                                    |         |        |        |       |         |  |
|                                                                                                    |         |        |        |       |         |  |
|                                                                                                    |         |        |        |       |         |  |

**Contents:** Shows this Help file.

About Video Tracking: Displays the copyright window.

### MPAA rating system

- **G**: General Audiences.
- PG- Parental guidance suggested for
- **13**: children under 13 years of age.
- **PG:** Parental guidance suggested for all children.
  - **R**: Restricted. Children under 17 years of age must be accompanied by an adult.
- NC- No children under 17 years of age
- **17**: should be allowed to view this picture.
  - X: This movie contains explicit sexual material and no children under 17 years of age should be allowed to view this picture.